## **SIEMENS**

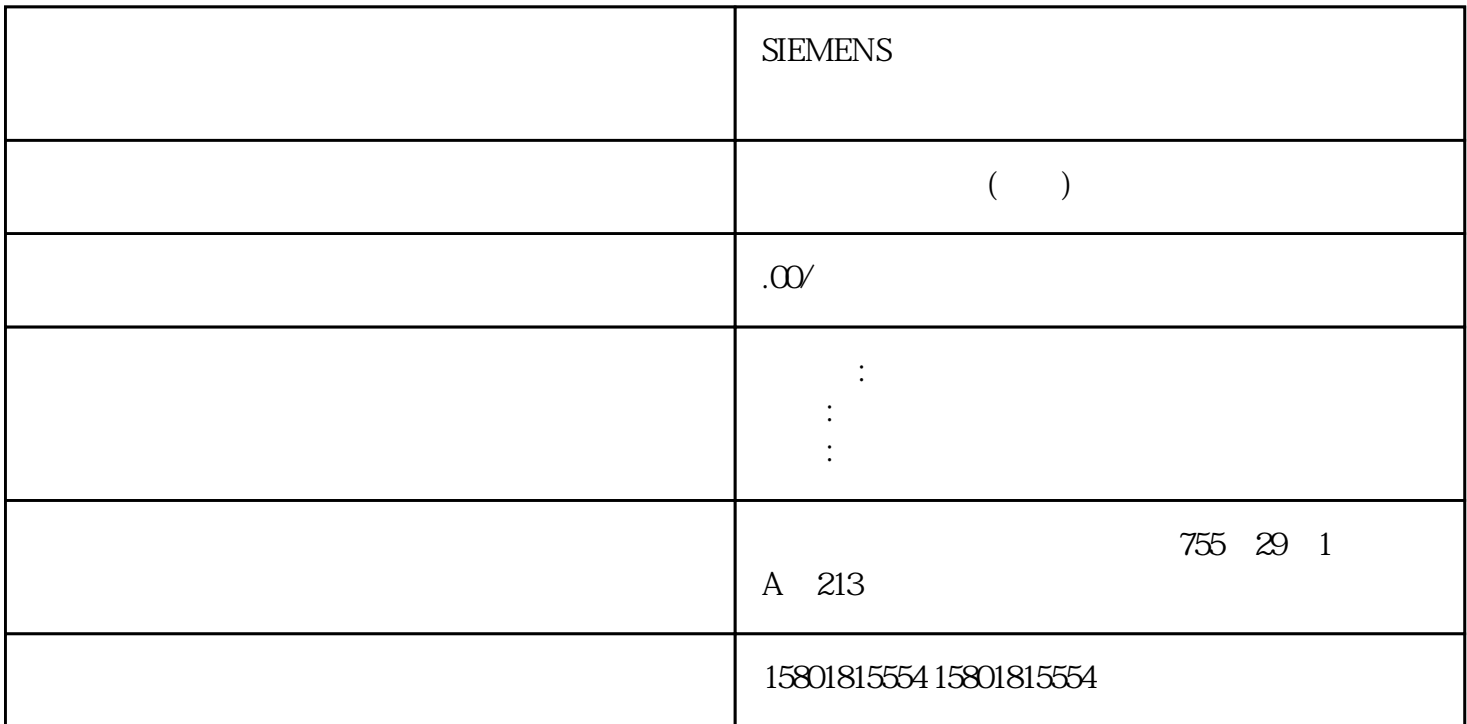

 PID 起始值控制您可以编辑 PID 组态参数的实际值,以便可以通过在线模式优化 PID PID " " (Technology objects) " " (Configuration)  $\cdot$  " $\cdot$ ": PID PLC (TO-DB) / PLC  $\frac{a}{R}$  , we can expect the set of the set of the set of the set of the set of the set of the set of the set of the set of the set of the set of the set of the set of the set of the set of the set of the set of the set  $\lambda$  expecting PID  $\lambda$  $\sqrt{a}$  $PLC$  PLC PID 8.11 PID\_Temp 262 , 01/2015, A5E02486780-AG8.11 PID\_Temp 控制器使用调试编辑器可组态 PID 控制器,使其在启动时和操作过程中可自动调节。要打开调试编辑器  $\approx 16$  (PID\_Temp)  $\cdots$   $\cdots$   $\cdots$  (Start) P ID\_Temp \* "(Pretuning) " jingque " (Finetuning) \* " (Start )  $PID$ 通过这些值可计算相应的调节参数。完成调节过程之后,可以单击调试编辑器的"PID参数"(PID Parameters) "PID "(Upload PID parameters)  $\begin{array}{ccc} 1 & PID & \text{`` } 0" \end{array}$ PID模式将设置为"未激活"模式。 状态可指示错误。PWM 限值使用 PID\_Temp 的软件 PWM  $\sim$  $\mathbf{m}$ s  $\mathbf{m}$  $PWM$ (TO) " gaoji " (Advanced settings) \* PWM \* (PWM limits) PID \* 8.11 PID\_Temp ,

01/2015, A5E02486780-AG 263如果在功能视图中打开"PWM 限值"(PWM limits) was a second to the second term  $\mathbb{T}\mathrm{O}\text{-}\mathbb{C}$  $DB$ TO-DB 1,2° Config.Output.Heat.MinimumOnTime"Real 100000.0>="Config.Output.Heat.MinimumOnTime>= 0.0"OutputHeat\_PWM"中的脉冲yongbu会短于该值 1,2" Config.Output.Heat.MinimumOffTime" Real 100000.0>="Config.Output.Heat.MinimumOffTime>= 0.0" OutputHeat\_PWM" vongbu PID 8.11 PID\_Temp 264 , 01/2015, A5E02486780-AG TO-DB 1,34" Config.Output.Cool.MinimumOnTime" Real 10000000=Config.Output.Cool.MinimumOnTime>= 0.0" OutputCool\_PWM" vongbu 1,34" Config.Output.Cool.MinimumOffTime" Real 100000.0>=Config.Output.Cool.MinimumOffTime>= 0.0" OutputCool\_PWM" vongbu 1 " s" (2 " (Basic settings)视图中的选择输出(加热)不是"OutputHeat\_PWM"(Config.Output.Heat.Select  $=$ TRUE)  $^{\circ}$  0.0" 3  $^{\circ}$   $^{\circ}$  (Basic settings)视图中的选择输出(冷却)不是"OutputCool\_PWM"(Config.Output.Cool.Select  $=$ TRUE)  $^{\circ}$  0.0" 4  $^{\circ}$  (Basic settings) " (Activate output(cooling) (Config.ActivateCooling = TRUE) PID 8.11 PID Temp 01/2015, A5E02486780-AG 265PID gaoji "(Advanced settings) "PID "(PID<br>
/ "PID " TO-DB Parameters) / " PID " TO-DB Retain.CtrlParams.SetByUser" Bool Bool PID 2 Retain.CtrlParams.Heat.Gain" Real Gain >= 0.0 PID  $1.2^{\circ}$  Retain.CtrlParams.Heat.Ti" Real  $1000000$ .  $0.0$ PID  $1.2^{\circ}$  Retain.CtrlParams.Heat.Td" Real  $1000000$  >=Td >= 0.0PID加热微分作用时间。微分延迟系数(加热)2"Retain.CtrlParams.Heat.TdFiltRatio"Real TdFiltRatio  $>=$  0.0PID PID 2 Retain.CtrlParams.Heat.PWeighting" Real  $1.0$ >=PWeighting>=  $0.0$ PID  $8.11$ PID\_Temp 266 , 01/2015, A5E02486780-AG TO-DB  $2^{\circ}$  Retain.CtrlParams.Heat.DWeighting" Real 1.0>=DWeighting>= 0.0PID PID 1,2" Retain.CtrlParams.Heat.Cycle"  $Real 1000000 - Cycle > 0.0PID$ FB调用周期时间的整数倍。死区宽度(加热)2,3"Retain.CtrlParams.Heat.DeadZone"Real DeadZone>=0.0  $ControlZone>  $QO$  PID$  $"$  MaxReal",  $"$ 对控制区使用值"0.0";使用值"0.0"时,PID\_Temp类似于双位置控制器,始终以满功率加热或冷却 PID 8.11 PID\_Temp 6.01/2015, A5E02486780-AG 267 TO-DB 说明控制器结构(加热)"PIDSelfTune.SUT.TuneRuleHeat"、"PIDSelfTune.TIR.TuneRuleHeat"Int "PIDSelfTune.SUT.TuneRuleHeat"= 0..2,"PIDSelfTune.TIR.TuneRuleHeat"= 0.5
and the PID(Temperature) and the Contract ("PIDSelfTune.SUT.TuneRuleHeat" =2)("PIDSelfTune.TIR.TuneRuleHeat" =0) PID("PIDSelfTune.SUT.TuneRuleHeat" =0)("PIDSelfTune.TIR.TuneRuleHeat" =0) PI("PIDSelfTune.SUT.TuneRuleHeat"  $=1$ )("PIDSelfTune.TIR.TuneRuleHeat" = 4)  $\blacksquare$ " PID(Temperature)" PID\_Temp PID 8.11 PID\_Temp 268 , 01/2015, A5E02486780-AG TO-DB 4" Retain.CtrlParams.Cool.Gain" Real Gain >= 0.0 PID

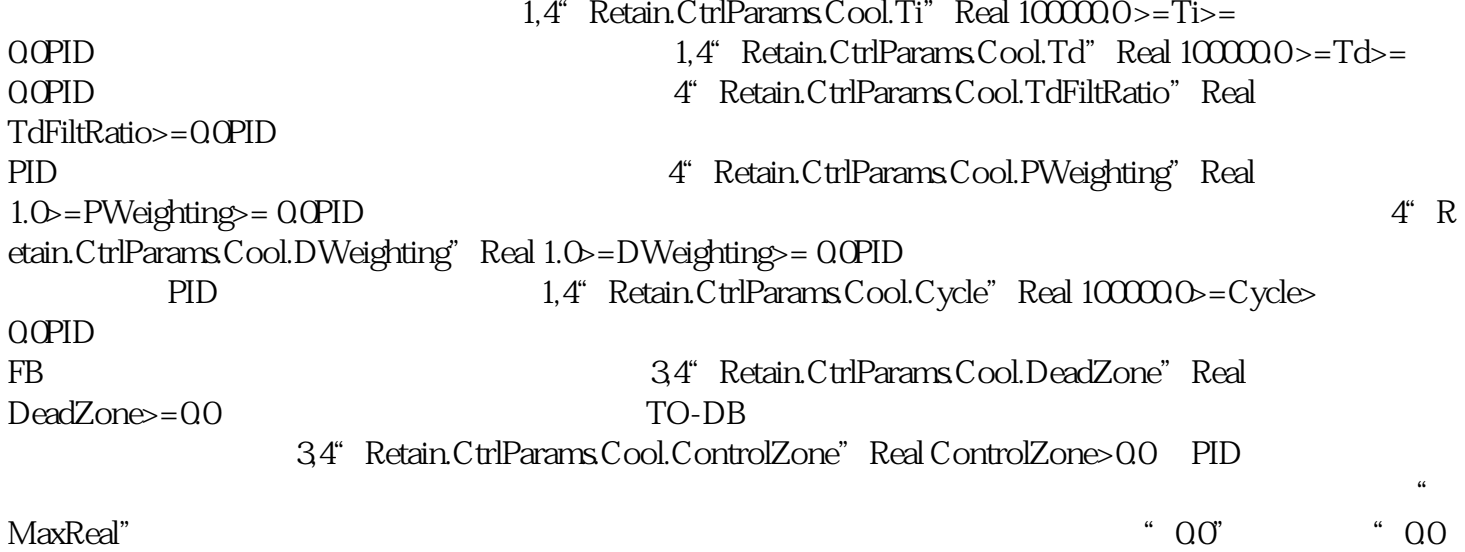

"
PID\_Temp